# **eole-workstation - Scénario #26541**

# **Créer un paquet qui fournit les installeurs Windows pour Veyon**

25/01/2019 16:12 - Joël Cuissinat

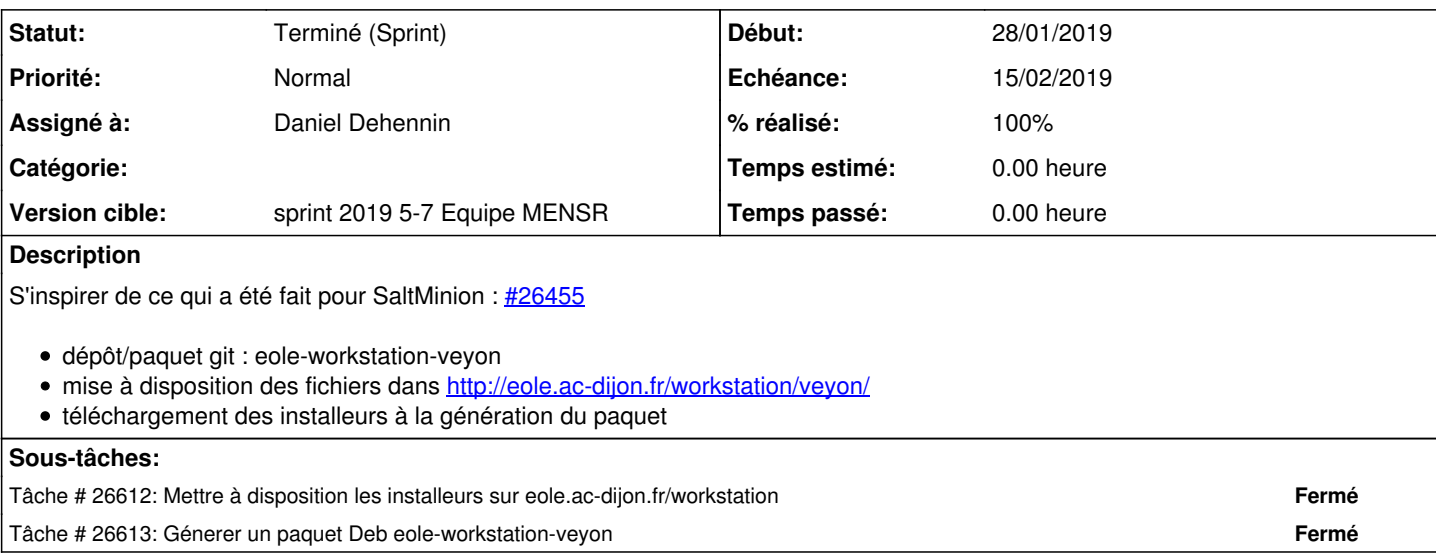

#### **Historique**

#### **#1 - 28/01/2019 15:48 - Joël Cuissinat**

*- Assigné à mis à Daniel Dehennin*

#### **#2 - 28/01/2019 15:48 - Joël Cuissinat**

*- Points de scénarios changé de 4.0 à 2.0*

### **#3 - 28/01/2019 16:07 - Joël Cuissinat**

*- Points de scénarios changé de 2.0 à 1.0*

## **#4 - 30/01/2019 10:16 - Daniel Dehennin**

*- Projet changé de Distribution EOLE à eole-workstation*

#### **#5 - 31/01/2019 09:39 - Scrum Master**

*- Statut changé de Nouveau à Terminé (Sprint)*

### **#6 - 31/01/2019 11:28 - Daniel Dehennin**

*- Description mis à jour*

### **#7 - 31/01/2019 11:29 - Daniel Dehennin**

*- Description mis à jour*